### **Redes de Computadores** *Nivel de Aplicación 2 (Clientes y servidores TCP + Web)*

Área de Ingeniería Telemática Dpto. Automática y Computación *http://www.tlm.unavarra.es/*

## En la clase de hoy

#### **‣** Sockets TCP

- **>** cliente
- **>** servidor
- **>** Sockets TCP concurrentes

#### **‣** El servicio Web

# Sockets TCP

#### **‣** Modo cliente

- **>** Toma la iniciativa de establecer la comunicación
- **>** Conoce la dirección y el puerto del servidor
- **>** Abre un socket y lo usa para conectarse a un servidor
	- **+** A partir de ahí intercambia datos con el servidor
	- **+** Normalmente el cliente pide cosas que le envía el servidor

#### **‣** Modo servidor

- **<sup>&</sup>gt;** Espera recibir comunicaciones de clientes
- **>** Elige un puerto que deberá ser "conocido" por los clientes
- **>** Abre un socket y espera recibir conexiones
- **>** Obtiene un nuevo socket para hablar con cada cliente
	- **<sup>+</sup>** A partir de ahí intercambia datos con el cliente
	- **<sup>+</sup>** Normalmente el servidor recibe peticiones y las contesta

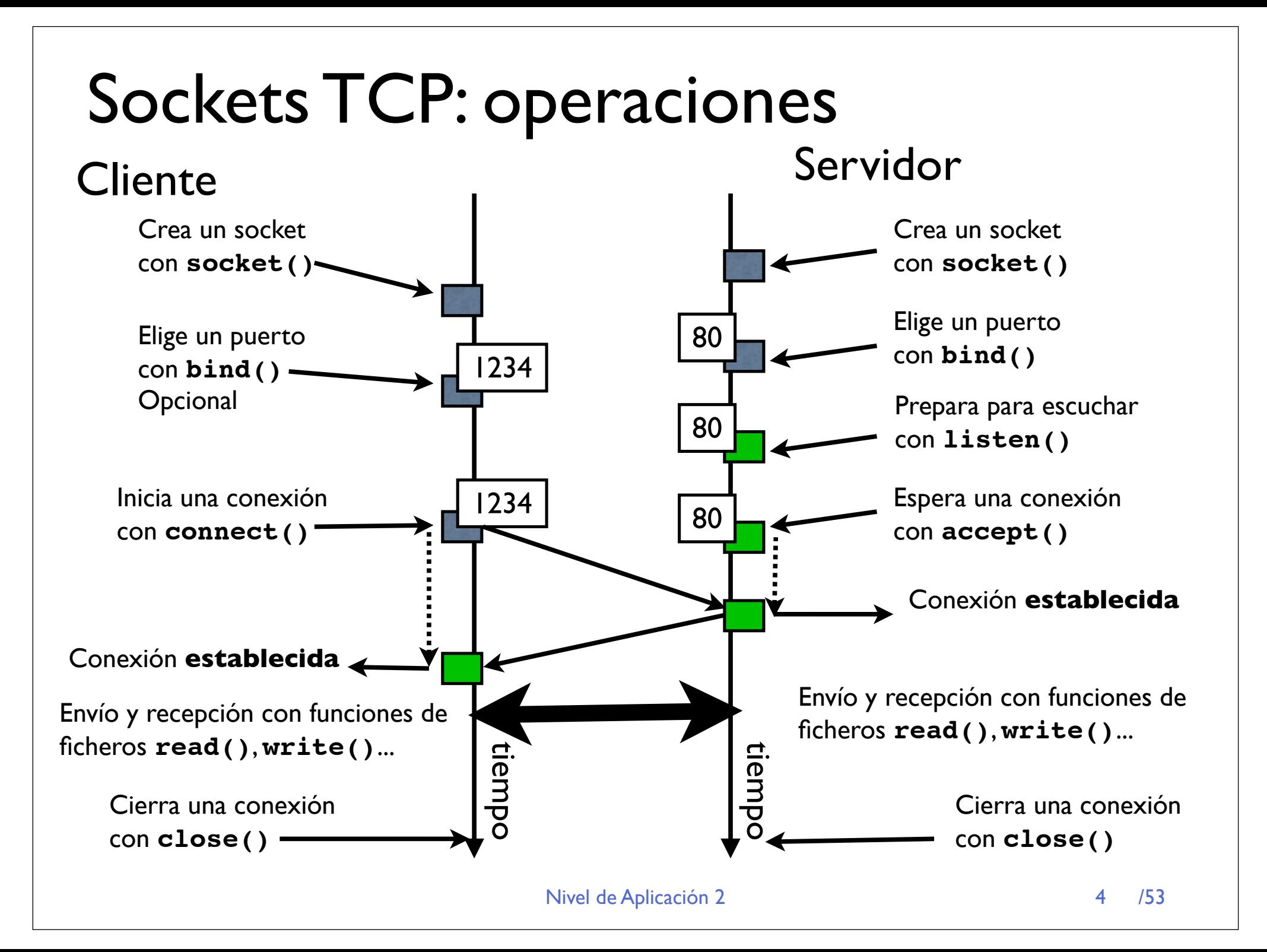

# Sockets TCP: eligiendo puerto

- **‣** La función **bind()** permite configurar en el socket
	- **>** Puerto
	- **>** Dirección IP (por ejemplo para elegir sólo contestar por una conexión de red si estamos conectados a varias)

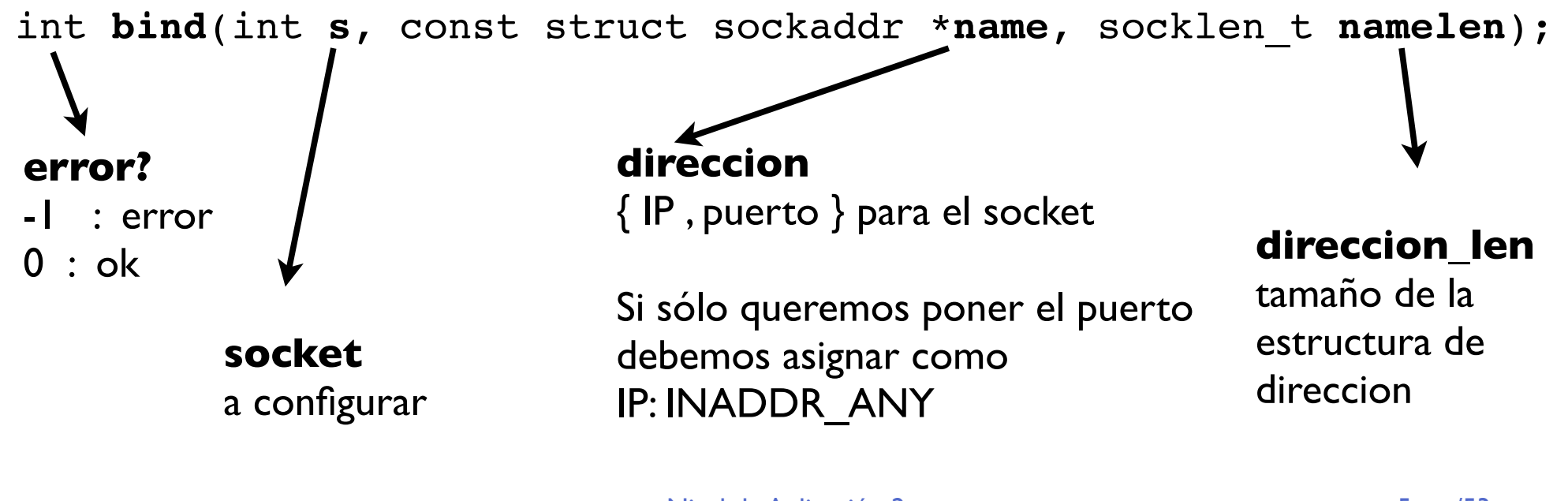

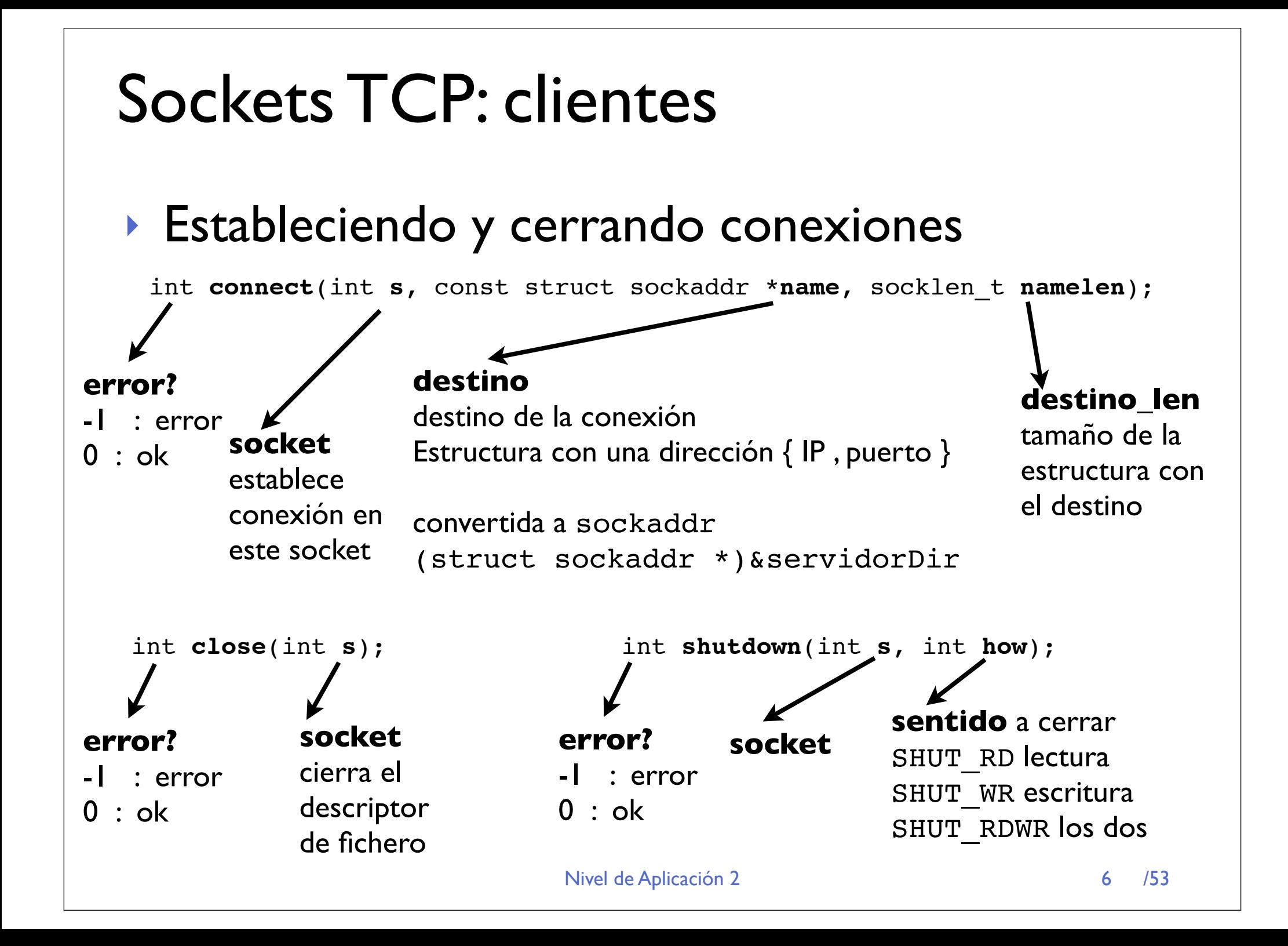

# Sockets TCP: leyendo y escribiendo

- **‣** Usando funciones básicas de nivel de ficheros
	- **<sup>&</sup>gt; read( socket, buffer, n )** Lee n bytes a un bufer desde el socket
	- **<sup>&</sup>gt; write( socket, buffer, n )**

Envía n bytes de este buffer por el socket

#### **‣** Usando funciones de lectura de streams

- **<sup>&</sup>gt;** Construir un stream (**FILE \***) sobre el socket con **fdopen(socket, modo) modo={ "r", "w", "r+", "w+" ...}**
- **<sup>&</sup>gt;** Leer y escribir con funciones de streams fgets(), fprintf() ...

```
> Ejemplo:
```

```
socket_stream = fdopen( socket , "r+" );
fgets( linea_leida , 200 , socket_stream );
fprintf ( socket_stream , "GET / HTTP/1.0\r\n\r\n");
```
# Sockets TCP: detectando el cierre

- **‣** Leyendo el socket con **read()**
	- **<sup>&</sup>gt; read()** devuelve 0 para indicar fin del fichero o de CONEXIÓN
	- **<sup>&</sup>gt; read()** devuelve -1 para indicar error
- **‣** Leyendo el socket con **fgets()**
	- **<sup>&</sup>gt; fgets()** devuelve **NULL** para indicar fin de fichero o CONEXIÓN
- **‣** El fin de conexión se trata como EOF (End of file) y no como un error en el fichero

# Ejemplo: TCP cliente de web

#### **‣** Protocolo de aplicación HTTP

Conexión al servidor web

Recibir todo lo que llegue hasta que se cierre la conexión

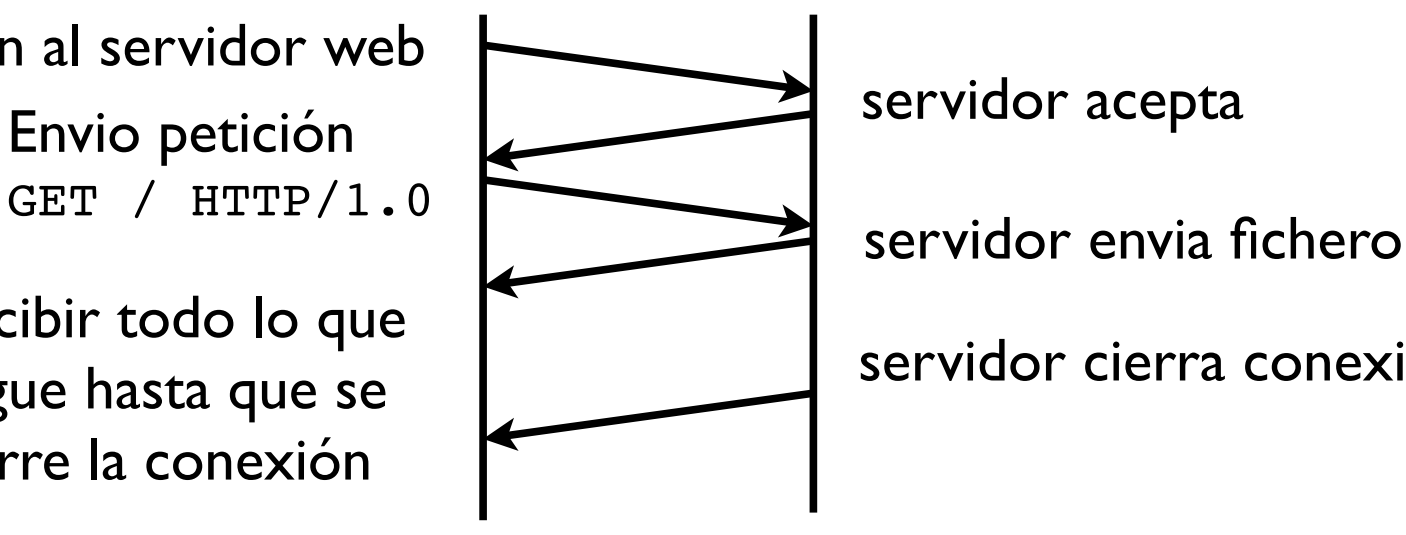

servidor cierra conexión

#### **‣** Un cliente de Web sencillo

- **<sup>&</sup>gt;** Conexión al servidor indicado en el puerto 80
- **>** Envío de una petición de Web
- **<sup>&</sup>gt;** Recepción de la respuesta
- **<sup>&</sup>gt;** Imprimir en pantalla el código de la página

## Ejemplo: cliente web

- $\mathbf{r}$  include  $\mathbf{r}$ **Preparación de un socket TCP**
- istruimos la dii ▶ Construimos la dirección del servidor en un struct sockaddr\_in

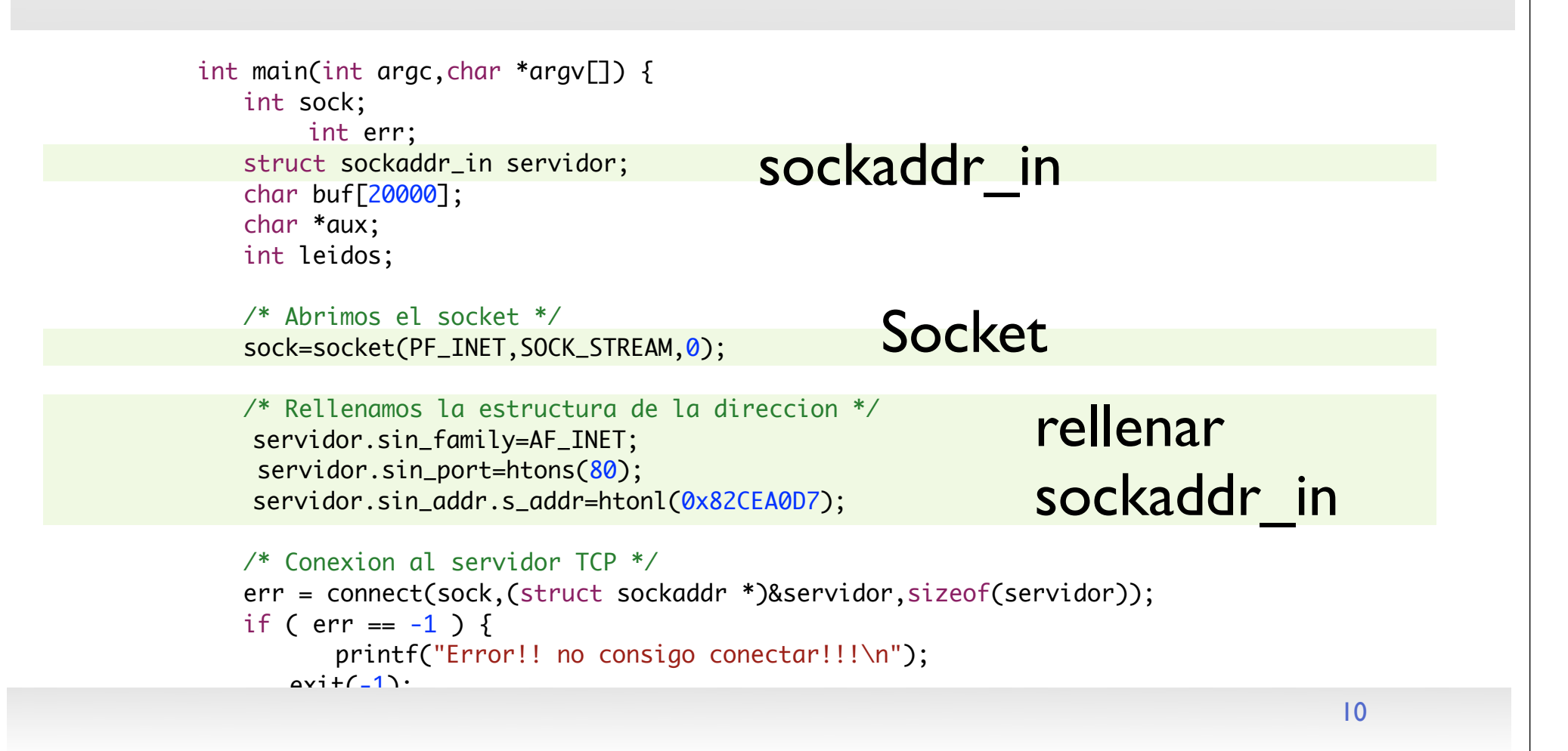

#### int main(int argc,char \*argv[]) {  $\blacksquare$ i i $\mathsf{U}$ i $\mathsf{U}$ . Ejemplo: cliente web

- **Conexión con el servidor**
- $\mathcal{A}$  abrimos el socket  $\mathcal{A}$ **· Preparamos la petición en un buffer**
- nos el butter con write() la construction de la direccion de la direccion de la direccion de la direccion de l ▶ Enviamos el buffer con write( )

/\* Completamos la cadena \*/

```
servidor.sin_port=htons(80);
 servidor.sin_addr.s_addr=htonl(0x82CEA0D7);
/* Conexion al servidor TCP */
err = connect(sock,(struct sockaddr *)&servidor,sizeof(servidor));
if ( err == -1 ) {
      printf("Error!! no consigo conectar!!!\n");
   exit(-1);
 }
/* La conexion esta establecida */
/* Escribamos la peticion de Web */
sprintf(buf,"GET / HTTP/1.0\n\r\n\r");
/* Y la enviamos */
write(sock,buf,strlen(buf));
/* Esperamos la respuesta */
 aux=buf;
while ((\text{leidos}=\text{read}(sock,aux,20000))!=0) {
   	 	 if (leidos>0) {aux=aux+leidos;};
 }
                                                                        conexión
                                                           Preparar petición
                                                           y envío
```
#### DIO' CHENTE WED Ejemplo: cliente web

- **Leemos con read() a un buffer mientras no llegue un fin de** error and the connection of the connection of social department social department of social department of servidor<br>Connection (servidor)  $\sim$   $\sim$   $\sim$   $\sim$   $\sim$ fichero
- printf( $\mathbf{r}$ ): no consider containing containing containing  $\mathbf{r}$ **Imprimimos el buffer con todo**

```
/* La conexion esta establecida */
/* Escribamos la peticion de Web */
sprintf(buf,"GET / HTTP/1.0\n\r\n\r");
/* Y la enviamos */
write(sock,buf,strlen(buf));
/* Esperamos la respuesta */
 aux=buf;
while ((leidos=read(sock,aux,20000))!=0) {
```

```
	 	 if (leidos>0) {aux=aux+leidos;};
}
```

```
/* Ya tenemos toda la pagina */
/* Completamos la cadena */
*aux=0;
/* Y la imprimimos */
printf("%s\n",buf);
```
Leemos mientras no haya fin de fichero

Imprimir lo que ha llegado

}

#### #include <unistd.h> Ejemplo: otro cliente web (Streams) #include <sys/socket.h>

- **Apertura igual que antes**
- int sock; **Con la conexión establecida construimos el stream** structurate socialisticada de la contradición de la contradición de la contradición de la contradición de la c<br>En el contradición de la contradición de la contradición de la contradición de la contradición de la contradic con fdopen()  $\begin{array}{ccc} \cdot & \cdot & \cdot & \cdot & \cdot \\ \cdot & \cdot & \cdot & \cdot & \cdot & \cdot \end{array}$

/\* Vamos imprimiendo las lineas que llegan \*/

```
/* Abrimos el socket */
sock=socket(PF_INET,SOCK_STREAM,0);
/* Rellenamos la estructura de la direccion */
 servidor.sin_family=AF_INET;
servidor.sin_port=htons(80);
    servidor.sin_addr.s_addr=htonl(0x82CEA0D7);
/* Conexion al servidor TCP */
err = connect(sock,(struct sockaddr *)&servidor,sizeof(servidor));
if ( err == -1 ) {
   printf("Error!! no consigo conectar!!!\n");
   exit(-1);
  }
/* La conexion esta establecida */
     /* Abrimos una Stream sobre el socket */
     f=fdopen(sock,"r+");
/* Escribamos la peticion de Web por la Stream */
                                                       Construir Stream
```
#### /\* Rellenamos la estructura de la direccion \*/ Ejemplo: otro cliente web (Streams)

- **Recibimos y enviamos con funciones de Streams** err = connect(sock,(struct sockaddr \*)&servidor,sizeof(servidor));
- **Mucho más cómodo**  $\rho$  intervalse considerable considerable considerable control  $\rho$

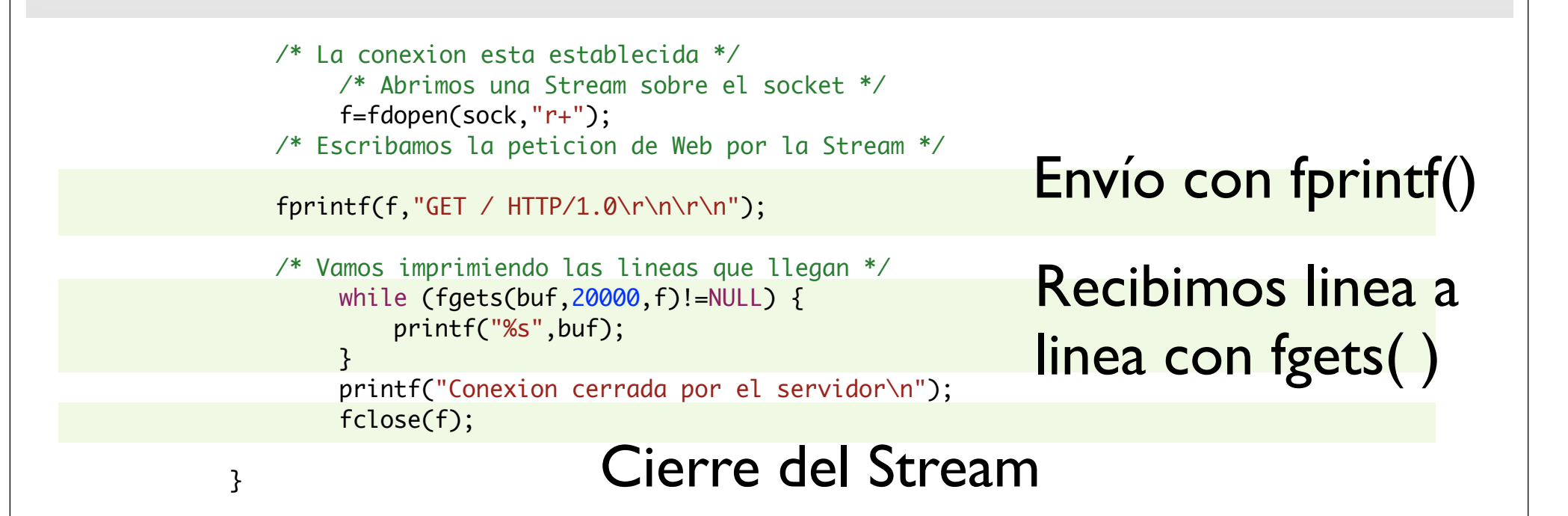

## Sockets TCP: servidores

- **‣** Elegir el puerto y quizás la dirección con **bind()**
- **‣** Poner el socket en modo servidor con **listen()**

int **listen**(int **s**, int **backlog**); -1 : error **socket** a poner en **conexiones pendientes** numero de conexiónes pendientes de aceptación a almacenar

**‣** Aceptar conexiones con **accept()**

modo servidor

int **accept**(int **s**, struct sockaddr \***addr**, socklen\_t \***addrlen**);

#### **socket**

**error?**

0 : ok

Accepta la siguiente conexión que llegue a este socket

#### **origen de la conexión**

de qué dirección { IP , puerto} proviene la conexión? addr es un buffer de la longitud indicada por addrlen a la salida addrlen indica la longitud utilizada del buffer

Nivel de Aplicación 2 *15 /53* 

# Sockets TCP: servidores (accept)

- **‣ accept()** devuelve un nuevo socket que está conectado al del cliente
- **‣** el socket original se puede seguir usando para aceptar nuevas conexiones

socket cliente = accept( socket , &direccion , &direccionlen );

```
cliente_stream = fdopen( socket_cliente , "r+" );
fprintf( cliente_stream , "Bienvenido al servidor...\n");
```
**socket\_cliente2 = accept( socket , &direccion , &direccionlen );**

**‣** Nótese que no puede saber de quién viene una conexión sin aceptarla...

# Ejemplo: servidor web

- **‣** Servidor web muy simple (una página un cliente)
- **‣** Abrir un socket TCP

#include <unistd.h>

exite the control of the control of the control of the control of the control of the control of the control of

#include <stdio.h> ▶ Rellenar una estructura de sockaddr\_in para el puerto

```
#include <sys/types.h>
#include <sys/socket.h>
#include <netinet/in.h>
int main(int argc,char *argv[]) {
   int sock,c_sock;
        int err;
   struct sockaddr_in servidor,cliente;
   char buf[20000];
        FILE *f;
   /* Abrimos el socket */
   sock=socket(PF_INET,SOCK_STREAM,0);
   /* Rellenamos la estructura para pedir puerto */
    servidor.sin_family=AF_INET;
   servidor.sin_port=htons(80);
   servidor.sin_addr.s_addr=INADDR_ANY;
        err = bind(sock,(struct sockaddr *)&servidor,sizeof(servidor)); 
                                                        Abrir socket
                                                              Rellenar 
                                                              sockaddr in
```
#### $11111O.$  Set Ejemplo: servidor web

- **•** bind() para elegir el puerto int sock,c\_sock; Un error significa que el puerto no esta disponible struct sockaddr\_in servidor,cliente;
- $\epsilon$ e lisa con **·** listen() se usa con 5 por tradición

```
/* Abrimos el socket */
sock=socket(PF_INET,SOCK_STREAM,0);
/* Rellenamos la estructura para pedir puerto */
 servidor.sin_family=AF_INET;
servidor.sin_port=htons(80);
servidor.sin_addr.s_addr=INADDR_ANY;
     err = bind(sock,(struct sockaddr *)&servidor,sizeof(servidor)); 
if (err ==-1) {
   printf("Error!! no puedo coger el puerto!!!\n");
   exit(-1);}
listen(sock,5);
while (1) {
   	 	 int dirlen;
                                                                             bind()
                                                                         listen()
```

```
 dirlen=sizeof(cliente);
	 	 c_sock=accept(sock,(struct sockaddr *)&cliente,&dirlen);
```
nto historia de la cada de la cada de la cada de la cada de la cada de la cada de la cada de la cada de la cad

#### $\mathbf{N}$  relative para para para para pedir puede  $\mathbf{N}$ Ejemplo: servidor web servidor.sin\_port=htons(80);

 $i$ dor ropita **El servidor repite indefinidamente** 

 $\mathcal{L}^{\mathcal{A}}(k)$  abrimos el social $\mathcal{L}^{\mathcal{A}}(k)$ 

- $\epsilon$ } **>** aceptar la siguiente conexión
- > enviar una página como respuesta (debería mirar cual le piden)

```
Nivel de Aplicación de Aplicación de Aplicación de Aplicación de Aplicación de Aplicación de Aplicación de Apl
   while (1) {
       	 	 int dirlen;
                  dirlen=sizeof(cliente);
       	 	 c_sock=accept(sock,(struct sockaddr *)&cliente,&dirlen);
       	 	 printf("Sirviendo una pagina a la direccion %x\n",
                                  	 	 ntohl(cliente.sin_addr.s_addr));
                  /* Ponemos la Stream sobre el socket */
                  f=fdopen(c_sock,"w+");
       	 	 /* Deberiamos leer la peticion de Web */
       	 	 /* Para ver que pagina nos piden */
       	 	 /* con un fgets o algo asi */
                 sleep(1);
       	 	 fprintf(f,"<HTML><HEAD><TITLE>funciona</TITLE></HEAD>\n");
       	 	 fprintf(f,"<BODY>\n");
       	 	 fprintf(f,"<H1 ALIGN=CENTER>\nYa tengo mi propioservidor de web\n</H1>
\n");
       	 	 fprintf(f,"</BODY></HTML>\n");
           	 	 fclose(f);
      }
                                                                                            19
                                                                                   acepta la 
                                                                                   siguiente 
                                                                                   conexión
                                                                                         manda 
                                                                                         pagina 
                                                                                         web
```
### Resumen

- **‣** Es fácil hacer clientes y servidores TCP
- **‣** El servidor que hemos construido tiene algunas limitaciones
	- **>** Clientes por turnos, uno no empieza hasta que acabe el anterior
	- **>** Esto es un problema para casi todas las aplicaciones

**‣** Como hacer servidores TCP que atiendan a más de un cliente a la vez

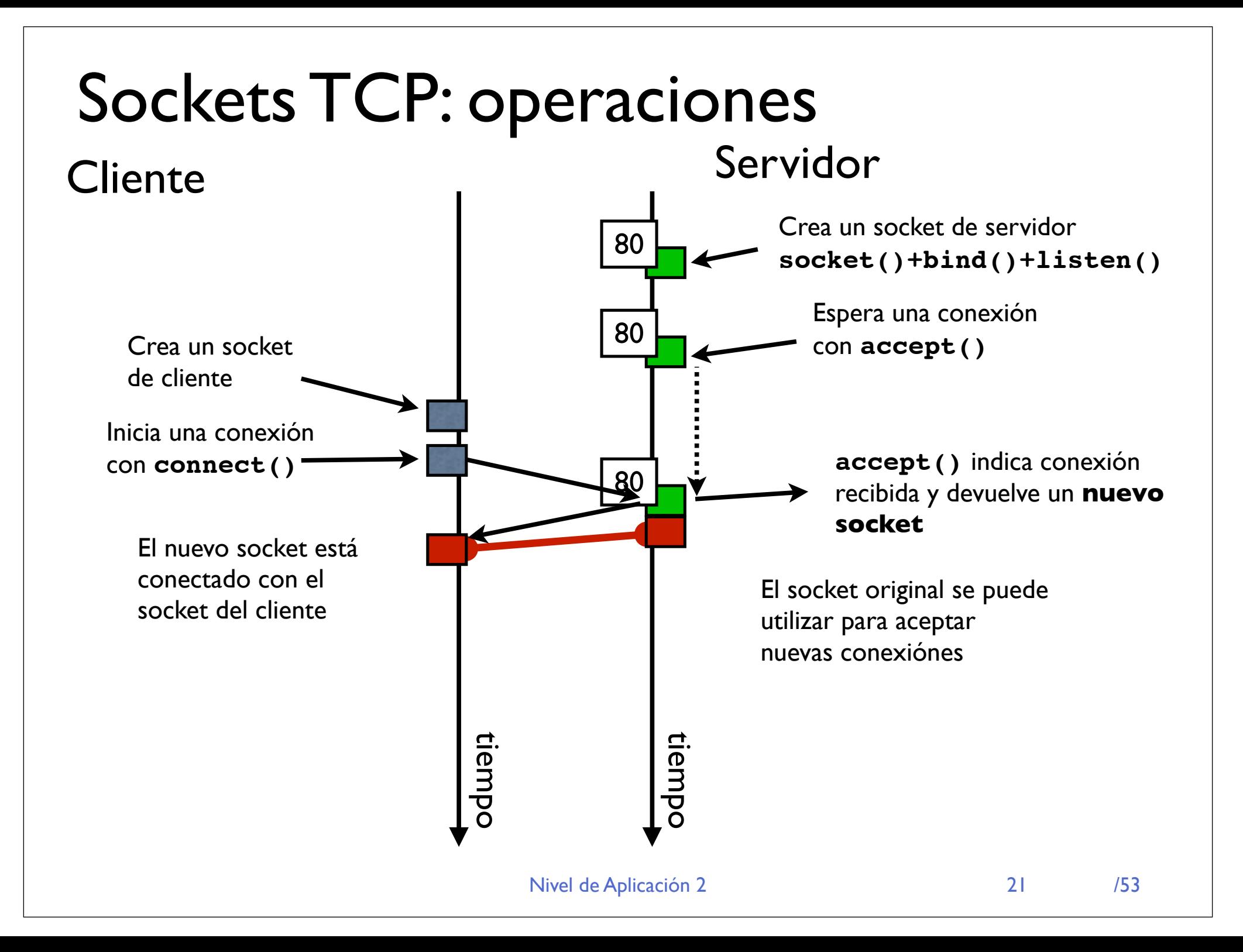

## Sockets TCP: programando servidores

**‣** En el codigo del servidor sera:

```
socket cliente = accept( socket , &direccion , &direccionlen );
```
- **‣** Así que ahora tenemos dos sockets uno para hablar con el cliente **socket\_cliente** y otro para esperar nuevas conexiónes **socket**
- **‣** En el ejemplo de la clase anterior:
	- Atender al cliente y después ir a esperar la siguiente petición
- **‣** Es esto razonable?
	- **<sup>&</sup>gt;** Podría funcionar así un servidor de Web?
	- **<sup>&</sup>gt;** Y un servidor de Telnet?

# Sockets TCP: programando servidores

- **‣** Necesitamos servidores que atiendan a varios clientes simultáneamente
- **‣** Soluciones:
	- **> Iterativos**

Atienden a los clientes por turnos

**<sup>&</sup>gt; Concurrencia** ( fork o threads )

Atienden a varios clientes simultáneamente

**<sup>&</sup>gt; E/S síncrona** ( select o poll )

Leer solo los sockets que tienen algo que entregar

**‣** Veamos como programar cada tipo...

### Servidor Iterativo

#### **‣** Atención por turno.

}

```
int socket, socket cliente;
struct sockaddr in direccion;
int direccionlen;
```

```
while (1) {
   direccionlen = sizeof(direccion);
   socket cliente = accept( socket ,
                                 !!!!!!! (struct sockaddr *)&direccion , 
                                &direccionlen );
```
/\* *aquí podríamos decidir si aceptamos al cliente según de donde venga comprobando su dirección de origen que devuelve accept* \*/

```
atender al cliente( socket cliente );
close( socket_cliente );
```

```
Nivel de Aplicación 2
```
# Ejemplos: servidor de ECHO

**‣** ECHO servicio clásico de UNIX para probar el funcionamiento de la red. Puerto 7 (TCP y UDP)

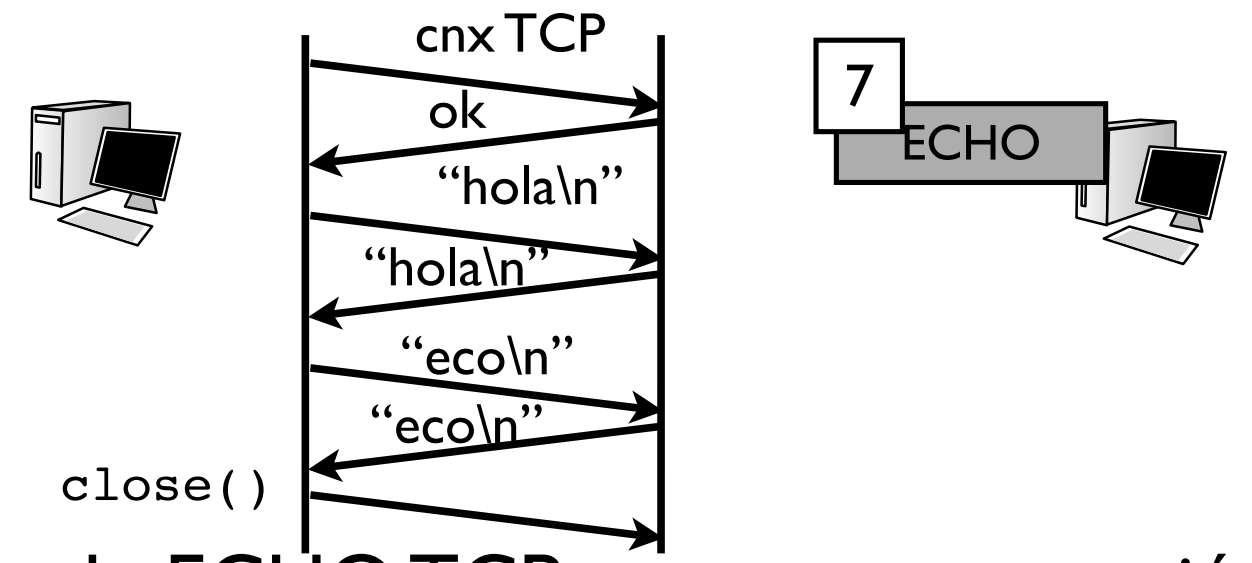

- ▶ El servicio de ECHO TCP acepta una conexión y devuelve todo lo que se le envíe por ella. Hasta que el cliente cierra la conexión
- **‣** El manejo de conexiones es parecido a Telnet

#### #include <sys/types.h> Ejemplo: servidor iterativo de ECHO

- **El puerto a escuchar nos lo dicen en linea de comandos**
- ▶ socket de tipo TCP struct sockaddr\_in servidor,cliente;

 

al puerto ir **•** bind al puerto indicado y listen

```
\sim 263 \sim 263 \sim 263 \sim 263 \sim 263 \sim 263 \sim 263 \sim 263 \simif (\arccan 1) {
   	 	 puerto=1234;
} else {
   	 	 sscanf(argv[1],"%d",&puerto);
 }
/* Abrimos el socket */
sock=socket(PF_INET,SOCK_STREAM,0);
/* Rellenamos la estructura para pedir puerto */
 servidor.sin_family=AF_INET;
servidor.sin_port=htons(puerto);
servidor.sin_addr.s_addr=INADDR_ANY;
if (bind(sock,(struct sockaddr *)&servidor,sizeof(servidor))==-1) {
   printf("Error!! no puedo coger el puerto!!!\n");
   exit(-1);
  }
listen(sock,5);
while (1) {
                                                                                 26
                                                          Leyendo el puerto 
                                                          de los argumentos
                                                          socket
                                                           bind al puerto
```
<u>.</u>

#### Ejemplo: servidor iterativo de ECHO sock=socket(PF\_INET,SOCK\_STREAM,0);

- servidor.servidor. ▶ repetir para siempre: accept + atender
- servited bergevis de Lang ▶ atender = leer y enviar lo que recibo
- printf("Error!"); no puedo coger el puedo coger el puedo coger el puedo coger el puedo coger el puedo coger el **•** podemos saber quien es el cliente }

```
\sim 27
  listen(sock,5);
  while (1) {
      	 	 int dirlen=sizeof(cliente);
      	 	 c_sock=accept(sock,(struct sockaddr *)&cliente,&dirlen);
              f = fdopen(c_sock,'w+");
      	 	 printf("Cliente en %x\n",
                           	 	 ntohl(cliente.sin_addr.s_addr));
      	 	 while ( fgets(buf,20000,f) ) {
                      printf("retransmitiendo: %s",buf);
                      fprintf(f,"%s",buf);
	 	 }
         	 	 fclose(f);
    }
}
                                                                           27
                                                                accept()
                                                            este es el cliente
                                                       leer y enviar
```
### Servidores concurrentes

### **‣** Un proceso (o un hilo) para cada petición

```
int socket, socket cliente;
struct sockaddr_in direccion;
int direccionlen;
int pid;
```

```
while (1) {
    direccionlen = sizeof(direccion);
   socket cliente = accept( socket ,
                                !!!!!!! (struct sockaddr *)&direccion , 
                               &direccionlen );
   pid = fork();
   if ( pid == 0 ) {
      atender al cliente( socket cliente );
       close( socket_cliente );
      exit(0); }
    close( socket_cliente );
}
```
### Servidores síncronos con select

- **‣** También podemos programar servidores concurrentes utilizando un solo proceso
- **‣** Función select() permite saber que descriptor de fichero (socket) tiene algo para leer

**<sup>&</sup>gt;** Para ello le indicamos un conjunto de descriptores en los que estamos interesados

- **‣** Manejo de conjuntos de descriptores
	- **<sup>&</sup>gt;** Tipos y macros definidos en #include <unistd.h>
	- **<sup>&</sup>gt;** Tipo fdset representa un conjunto de descriptores de ficheros

**>** Macros

```
FD ZERO(&fdset); borra un conjunto de descriptores
```

```
FD SET(fd, &fdset); añade fd al conjunto
```

```
FD_CLR(fd, &fdset); quita fd del conjunto
```

```
FD ISSET(fd, &fdset); comprueba si fd esta en el conjunto
```
### Servidores síncronos con select

**‣** Funcion select()

Que descriptores tienen algo que decir...

de estos tres conjuntos de descriptores de ficheros...

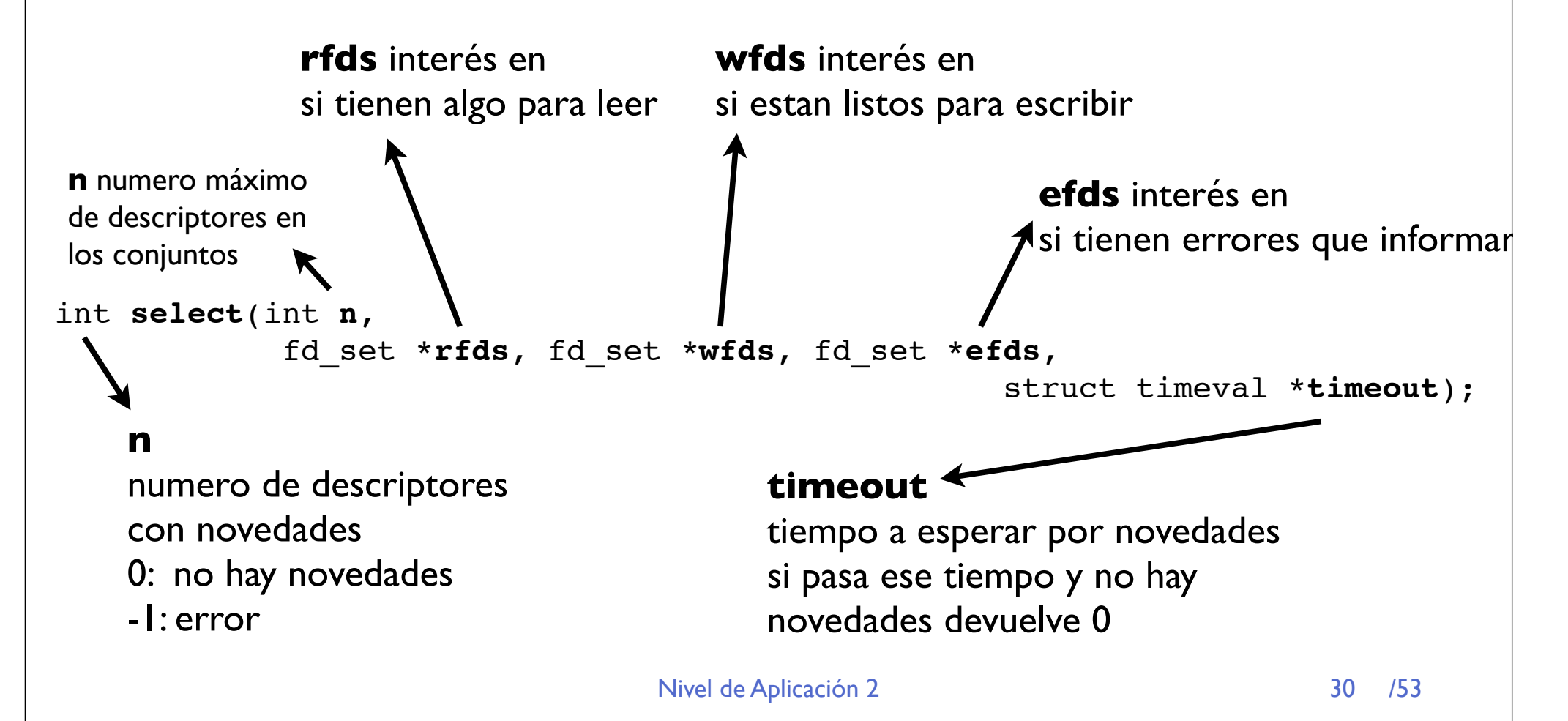

## Servidores síncronos con select

- **‣** Con select() ya no es un problema hacer un servidor que lea de varios sockets
	- **>** Mantenemos una lista de sockets que tenemos abiertos
	- **<sup>&</sup>gt;** preguntamos con select() cuales exigen contestación.
	- **>** tener una conexión pendiente de aceptar es una novedad de lectura

#### **‣** El servidor es así monoproceso

- **<sup>&</sup>gt;** Mas complicado. Tiene que llevar el estado de todos los clientes a la vez
- **<sup>&</sup>gt;** Pero es más fácil la comunicación si los procesos que atienden a varios clientes deben comunicarse

### Ejemplo: servidor de ECHO con select()

- **‣** includes nuevos para usar el select
- **‣** Necesitamos variables para varios sockets

#include <stdio.h>  $#include$   $\lt$ stdlib.h> #include <unistd.h> #include <sys/types.h> #include <sys/socket.h> #include <netinet/in.h> #include <sys/time.h>

```
#define N_DESCRIPTORES 3
```
i<br>L

```
/* El estado del servidor */
int descriptores[N_DESCRIPTORES];
int numclientes;
```
void aceptar\_nuevo\_cliente(int sock);

```
int main (int argc, char * argv[]) {
     int sock;
     int puerto;
     struct sockaddr_in servidor;
    char buf[20000];
```
más includes para el select()

lista de sockets

```
n increde \sim overly in
     #include <unistd.h>
     #include <sys/types.h>
     #include <sys/socket.h>
Ejemplo: servidor de ECHO con select()
Marcamos los sockets no usados como -1
I un socket para escuchar conexiones
     int descriptores (NDESCRIPTORES);
   lo preparamos en el puerto del servidor
     int main (int argc, char * argv[]) {
         int sock;
         int puerto;
         struct sockaddr_in servidor;
         char buf[20000];
         int i;
         /* Inicializar el estado del servidor */
         numclientes=0;
         for (i=0;i<N_DESCRIPTORES;i++) descriptores[i]=-1;
         if (argc<=1) puerto=1234;
         else sscanf(argv[1],"%d",&puerto); 
         servidor.sin_family=AF_INET;
         servidor.sin_port=puerto;
         servidor.sin_addr.s_addr=INADDR_ANY;
        sock=socket(PF_INET,SOCK_STREAM,0);
         if (bind(sock,(struct sockaddr *)&servidor,sizeof(servidor))==-1) {
             printf("Error: no puedo coger el puerto\n");
            exit(-1);
         }
                                                               binding
                                                              todos los 
                                                              sockets sin usar
                                                              socket para 
                                                              escuchar
```

```
34f(z)=\frac{1}{2} descriptions descriptions \mathbf{f}[\mathbf{f}(\mathbf{f})]\frac{1}{1}Ejemplo: servidor de ECHO con select()
     else sscanf(argville); de la puerto); de la puerto de la puerto de la puerto de la puerto de la puerto de la p
     sina dia mampiasa no
▶ En cada iteración preparamos el conjunto de sockets
   que nos interesa escuchar
     \frac{1}{2}I para aceptar + los que tengamos abiertos (!=-1)
         listen(sock,5);
        while(1) {
             fd_set paraleer;
             int fd_maximo=0;
             /* Preparar el conjunto con los sockets que nos interesan */
            FD_ZERO(&paraleer);
            FD_SET(sock,&paraleer);
             fd_maximo=sock; /* Para ir calculando el maximo */
             for (i=0;i<N_DESCRIPTORES;i++)
                if (descriptores[i]!=-1) {
                  FD_SET(descriptores[i],&paraleer); /* Añadimos cada
     descriptor abierto */
                   fd_maximo= fd_maximo>descriptores[i]?fd_maximo:descriptores[i];
                                                  /* Y actualizamos el maximo 
     */
      }
             fd_maximo++; /* sumamos uno porque select solo mira de 0 a fd_maximo-1 
     */
            if (select(fd_maximo,&paraleer,NULL,NULL,NULL)>0) {
                                                                             34
                                                                      Añadir descriptore
                                                                      abiertos
                                                             vaciar conjunto y 
                                                             añadir sock
                                                             variable conjunto
```
/\* Inicializar el estado del servidor \*/

#### $F = F \cdot F \cdot F$ FIIDIO. SET VIUC  $f$  and  $f$  are in calculated elements of  $\mathcal{P}$  and  $\mathcal{P}$  are in calculated by  $\mathcal{P}$ Ejemplo: servidor de ECHO con select()

- for  $\mathbf{r}=\mathbf{r}=\mathbf{r}+\mathbf{r}+\mathbf{r}$  , where  $\mathbf{r}=\mathbf{r}+\mathbf{r}$ **I** Preguntamos quien del conjunto tiene algo para leer
- FD\_SET(descriptores[i],&paraleer); /\* Añadimos cada sock tiene als **Si sock tiene algo que leer aceptamos una nueva conexión**
- es un socket de cliente \*/ **‣** Si es un socket de cliente...

}

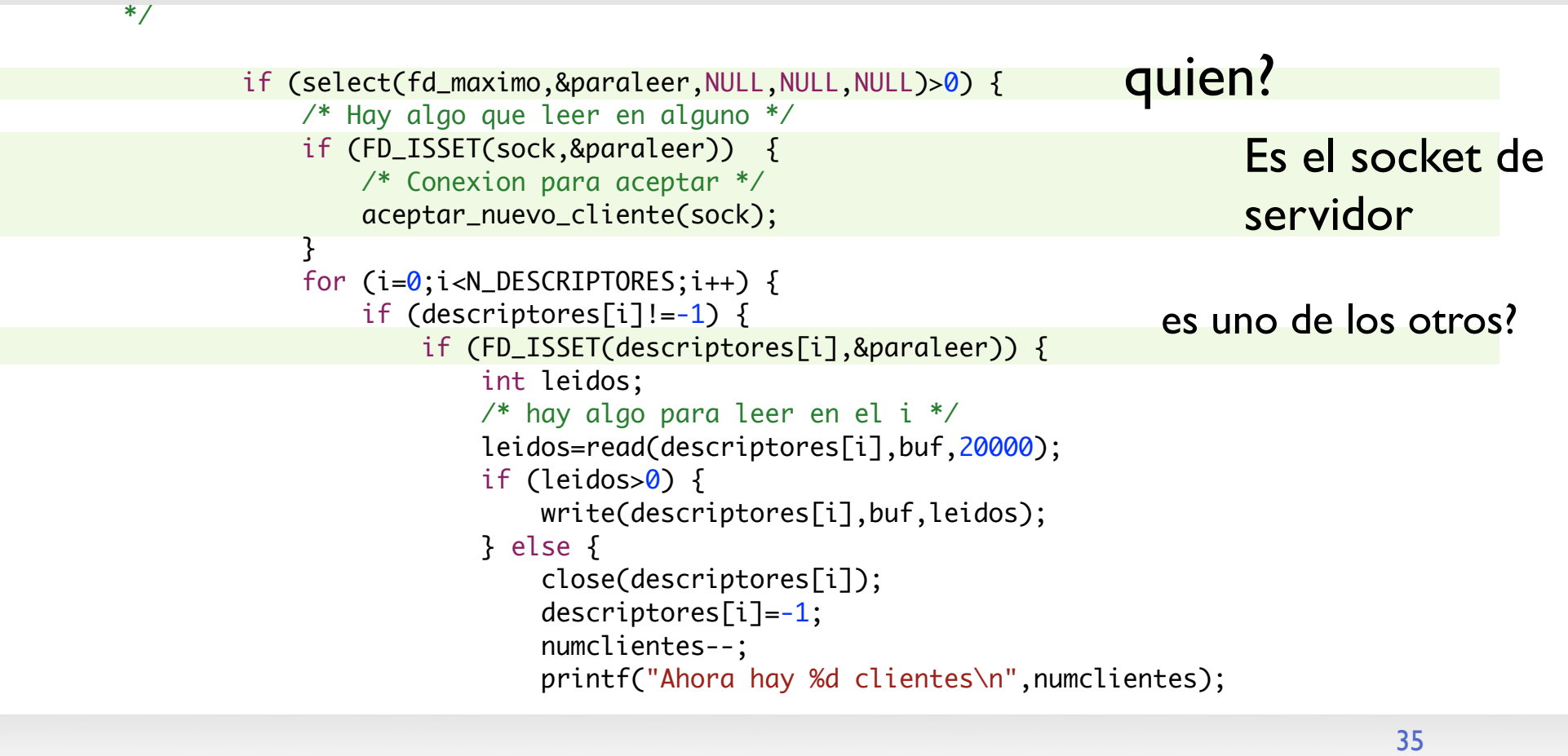

#### $F = F \cdot F \cdot F$ FIIDIO. SET VIUC  $f$  and  $f$  are in calculated elements of  $\mathcal{P}$  and  $\mathcal{P}$  are in calculated by  $\mathcal{P}$ Ejemplo: servidor de ECHO con select()

- for  $\mathbf{i}$  ,  $\mathbf{j}$  ,  $\mathbf{k}$  ,  $\mathbf{k}$  ,  $\mathbf{k}$ **El cierre de conexión es un caso de lectura !!**  $\mathcal{F}_{\mathcal{A}}$ leer); //leer); //leer); //leer); //leer); //leer); //leer); //leer); //leer); //leer); //leer ecordemos ai Recordemos que era lo mismo que fin de fichero
- loomos algo la onviamos si na sorrar sonovión **Si leemos algo lo enviamos si no cerrar conexión**

}

```
Nivel de Aplicación de Aplicación de Aplicación de Aplicación de Aplicación de Aplicación de Aplicación de Apl
*/
        if (select(fd_maximo,&paraleer,NULL,NULL,NULL)>0) {
             /* Hay algo que leer en alguno */
             if (FD_ISSET(sock,&paraleer)) {
                  /* Conexion para aceptar */
                  aceptar_nuevo_cliente(sock);
 }
             for (i=0;i< N_DESCRIPTORES;i++) {
                  if (descriptores[i]!=-1) {
                     if (FD_ISSET(descriptores[i],&paraleer)) {
                          int leidos;
                         /* hay algo para leer en el i */
                          leidos=read(descriptores[i],buf,20000);
                          if (leidos>0) {
                               write(descriptores[i],buf,leidos);
                          } else {
                               close(descriptores[i]);
                               descriptores[i]=-1;
                               numclientes--;
                               printf("Ahora hay %d clientes\n",numclientes);
                                                                                            36
                                                                           leer
                                                                                 cierre y 
                                                                                 actualiza estado
                                                                            echo
```

```
37{} else {}mple: comidar de L
Ejemplo: servidor de ECHO con select()
       printf("Ahora hay "Ahora", numerical hay "Ahora", numerical hay "Ahora", numerical hay "Ahora", numerical hay "
 }
‣ Aceptar un cliente es actualizar el estado
       Property of the company's company's company's company's company's company's company's company's company's company's company's company's company's company's company's company's company's company's company's company's comp
▶ Como usamos un array podemos no tener sitio para un
       \mathbb{R}^2 \mathbb{R}^2nuevo cliente
      void aceptar_nuevo_cliente(int sock) {
           int c_sock;
           struct sockaddr_in cliente;
           int dirlen=sizeof(cliente);
           int i;
           c_sock=accept(sock,(struct sockaddr*)&cliente,&dirlen);
           if (numclientes<N_DESCRIPTORES) {
               /* Todavia hay sitio */
               numclientes++;
               printf("Ahora hay %d clientes\n",numclientes);
               for (i=0;i<N_DESCRIPTORES;i++) {
                   if (descriptores[i]==-1) {
                        descriptores[i]=c_sock;
                        break;
        }
        }
           } else {
              char cadena[100];
               /* Ya no queda sitio */
                sprintf(cadena,"Lo siento, el servidor esta lleno\n");
                                                                         busca un hueco libre 
                                                                         y apunta el socket
                                                                                accept()
```
close(c\_sock);

# Servidores síncronos con poll

- **‣** También podemos programar servidores concurrentes utilizando un solo proceso
- **‣** Función poll() permite saber que descriptor de fichero (socket) tiene algo para leer
	- **<sup>&</sup>gt;** Para ello le indicamos un conjunto de descriptores en los que estamos interesados
- **‣** Manejo de conjuntos de descriptores
	- > Tipos y macros definidos en #include <poll.h>
	- **<sup>&</sup>gt;** Tipo struct pollfd almacena un descriptor de ficheros y sus eventos asociados
	- **>** Un array de structs pollfd con todos los descriptores que nos interesan y poll nos dice en cuales ha pasado algo interesante

## Servidores síncronos con poll

**‣** Funcion poll()

Que descriptores tienen algo que decir...

**fds** array de struct pollfd En la entrada dicen en que descriptores y que eventos estamos interesados En la salida indica los eventos que han ocurrido

**nfds** numero de descriptores en el array

int **poll**(struct pollfd \*fds, nfds t nfds, int timeout);

#### **n**

numero de descriptores con novedades 0: no hay novedades

-1: error

#### **timeout**

tiempo a esperar por novedades (milisegundos) si pasa ese tiempo y no hay novedades devuelve 0  $0 =$  no esperes

-1 = si no hay novedades espera indefinidamente

### Servicios de Internet

- **‣** Los sockets nos permiten establecer comunicacion entre programas
- **‣** Los servicios de Internet no son mas que programas comunicándose con protocolos de nivel de aplicación
- **‣** Aprender con el ejemplo: Funcionamiento de protocolos de nivel de aplicación
	- **> Web y HTTP**
	- **<sup>&</sup>gt; DNS**
	- **<sup>&</sup>gt; SMTP/POP3**
	- **<sup>&</sup>gt; Telnet**
	- **<sup>&</sup>gt; FTP**
	- **<sup>&</sup>gt; P2P**

# Web y HTTP

Términos

- **‣** Una Página Web está compuesta por objetos
- **‣** Un objeto puede ser un fichero HTML, una imagen JPEG, un applet JAVA, un fichero de sonido...
- **‣** La página Web está compuesta por un fichero HTML base que hace referencia a otros objetos
- **‣** Se hace referencia a cada objeto mediante un URL
- **‣** Ejemplo de URL:

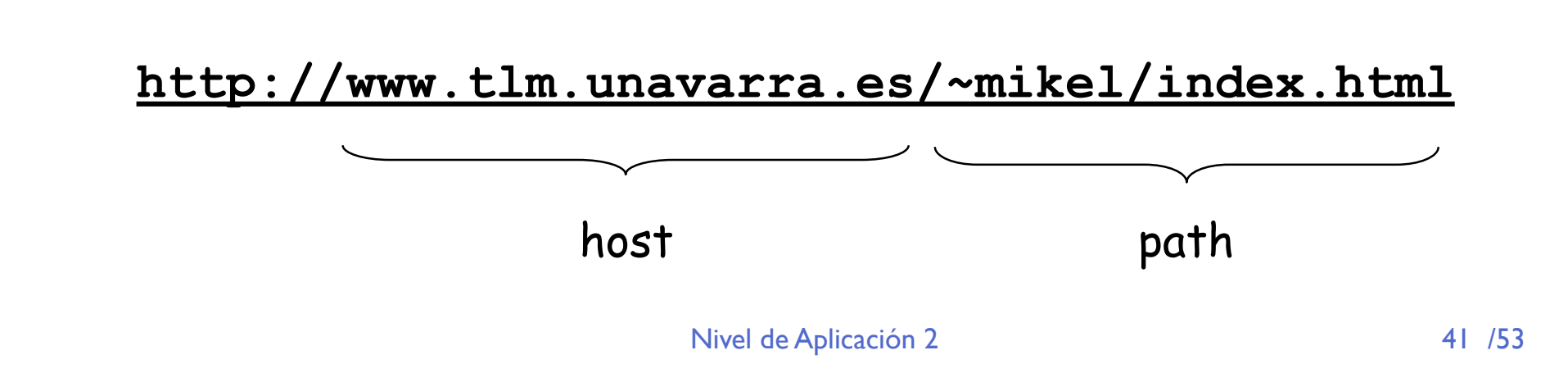

# HTTP

#### HTTP: HyperText Transfer Protocol

- **‣** Protocolo de nivel de aplicación de la Web
- **‣** Modelo cliente/servidor
	- *cliente:* browser (nevegador) que solicita, recibe y muestra objetos de la Web
	- *servidor:* el servidor Web envía objetos en respuesta a peticiones
- **‣** HTTP 1.0: RFC 1945
- **‣** HTTP 1.1: RFC 2068

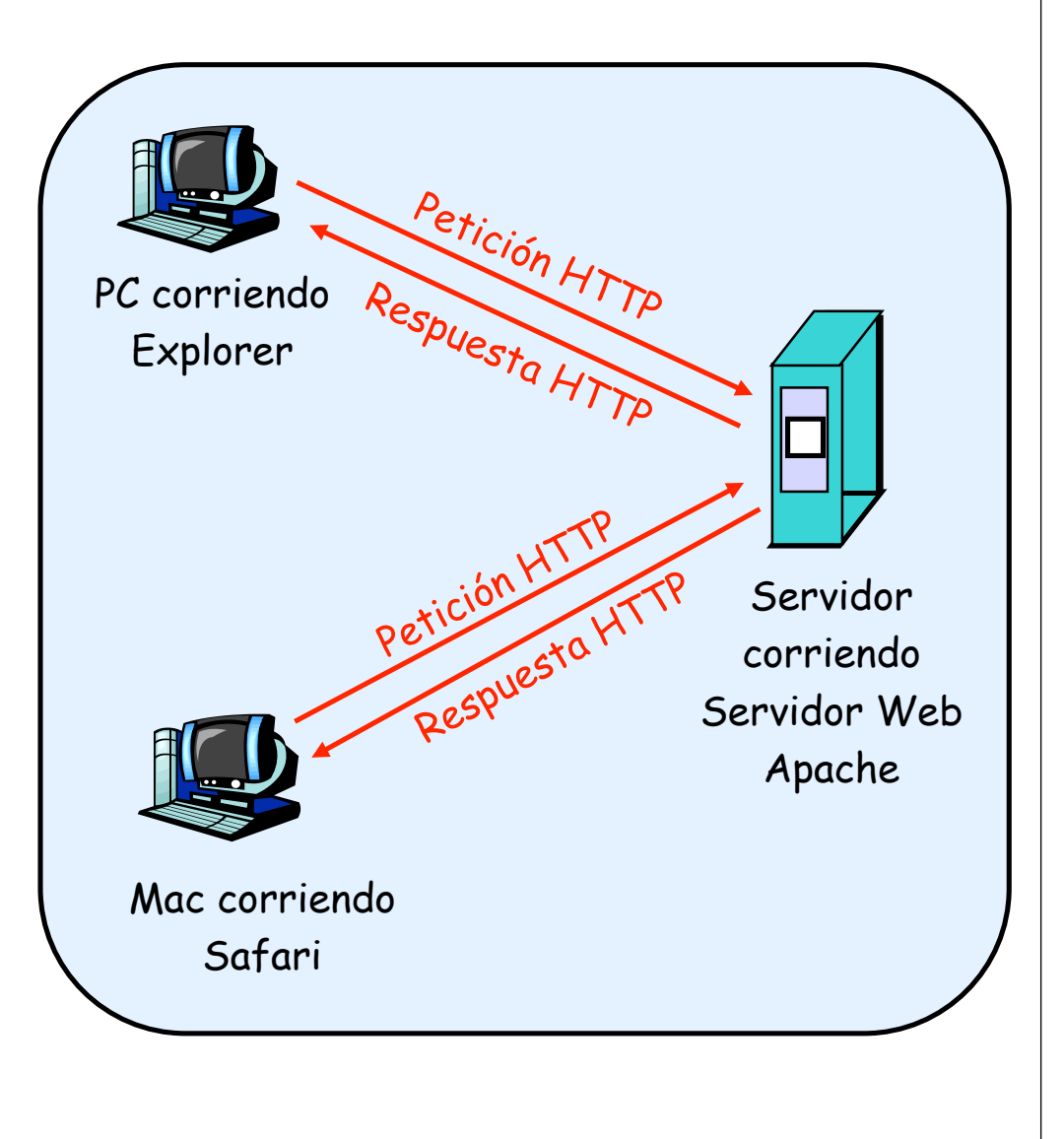

# HTTP

#### Usa TCP:

- **‣** El cliente inicia una conexión TCP al servidor, puerto 80
- **‣** El servidor acepta la conexión TCP del cliente
- **‣** Cada uno tiene un socket conectado con el otro
- **‣** Se intercambian mensajes HTTP entre el navegador y el servidor Web
- **‣** Se cierra la conexión TCP

HTTP es "sin estado"

**‣** El servidor no mantiene ninguna información de peticiones anteriores del cliente

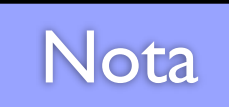

Los protocolos que mantienen "estado" son complejos

- Debe mantener la historia pasada (estado)
- Si el cliente/servidor falla, el estado entre ambos puede volverse incoherente

### Empleo de las conexiones

#### **HTTP** no persistente

- **‣** En cada conexión TCP se envía como máximo un objeto
- **‣** HTTP/1.0

#### **HTTP** persistente

- **‣** En la misma conexión TCP se pueden enviar varios objetos entre el servidor y el cliente
- **‣** HTTP/1.1, funcionamiento por defecto

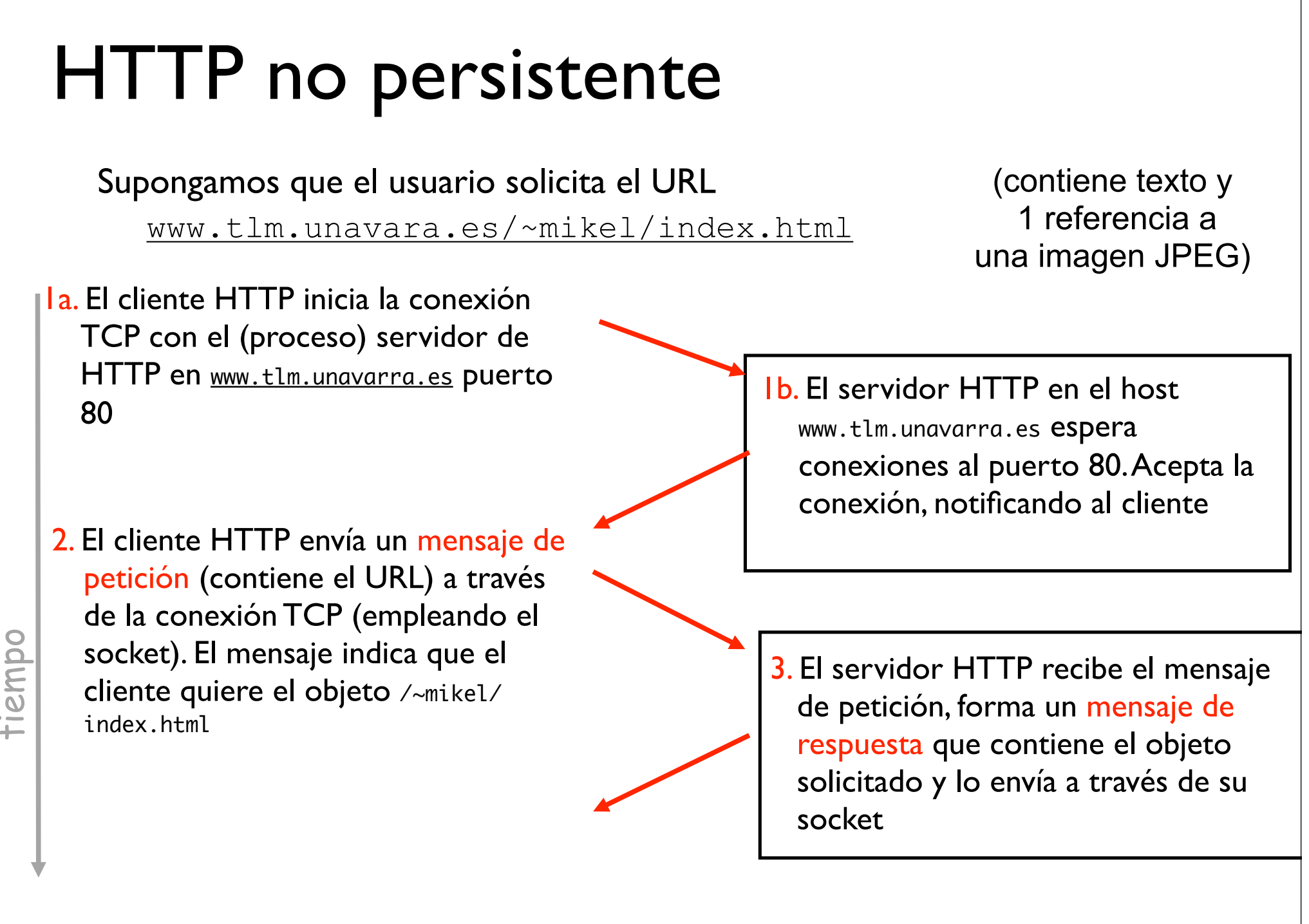

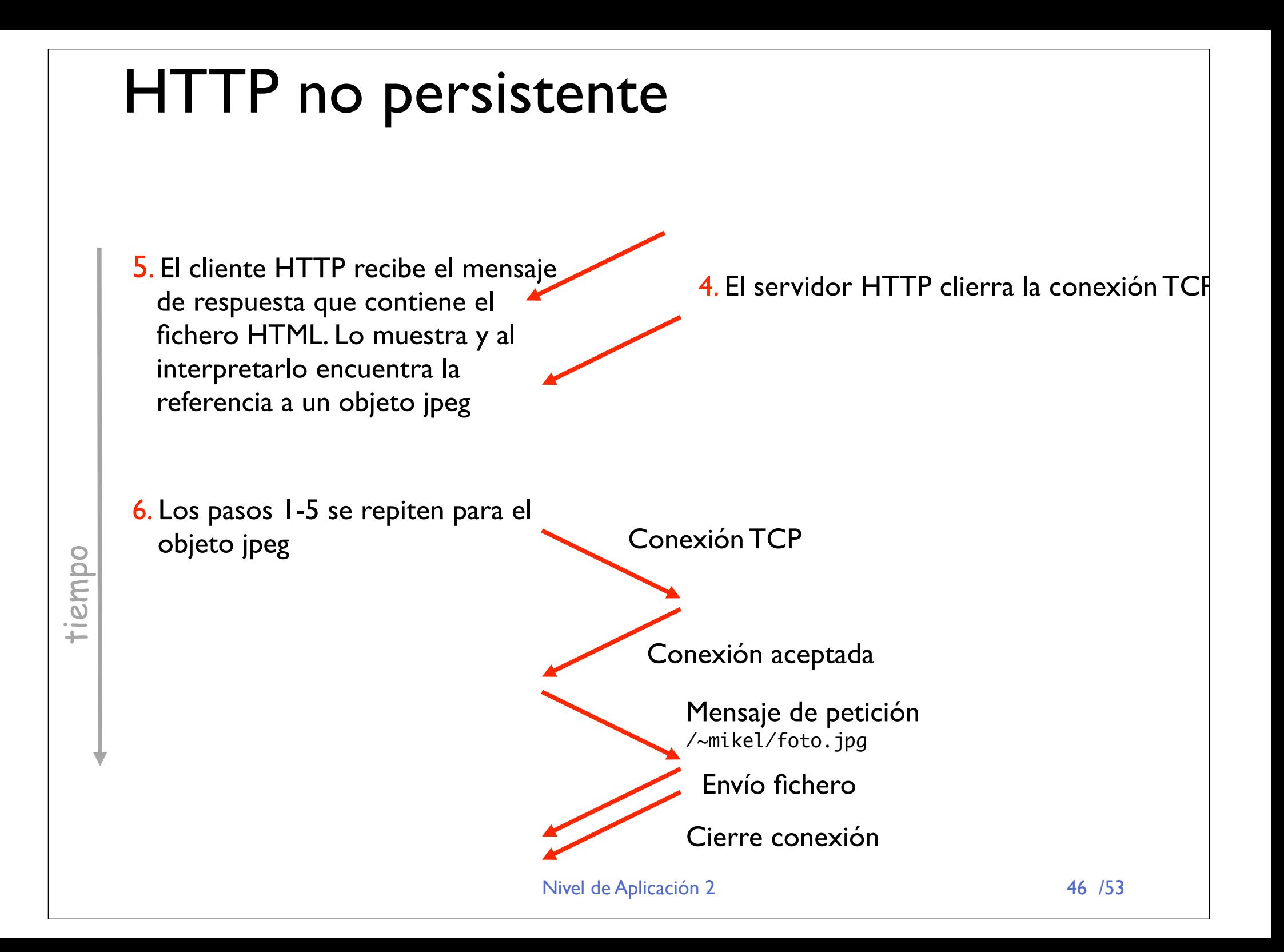

## Modelo del tiempo de respuesta

#### Definición de RTT:

*Round Trip Time*

tiempo para que un paquete pequeño viaje de cliente a servidor y vuelta

#### Tiempo de respuesta:

- **‣** Un RTT para iniciar la conexión
- **‣** Un RTT para la petición HTTP y el comienzo de la respuesta
- **‣** Tiempo de transmisión del fichero

total = 2RTT+tiempo transmisión

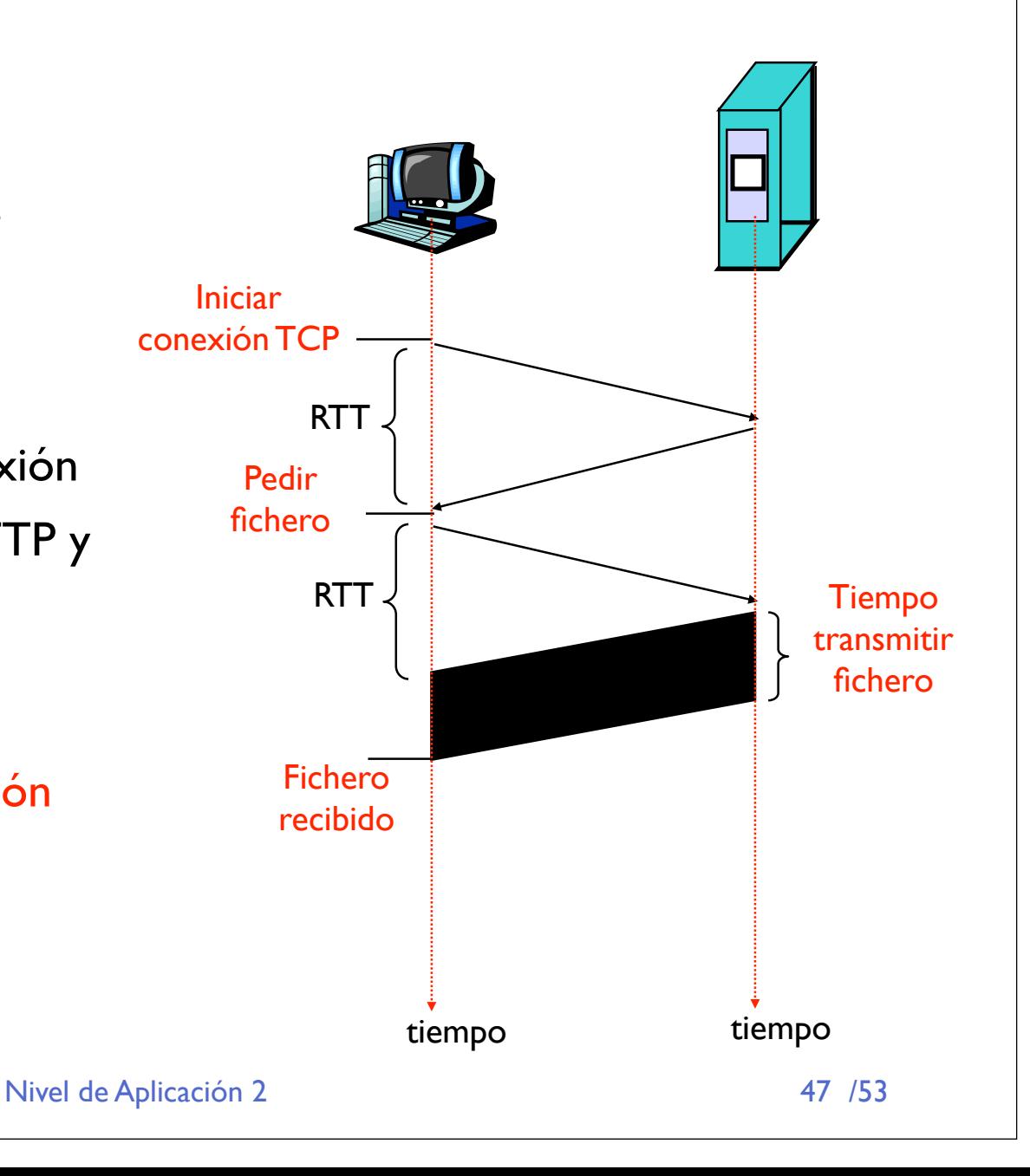

## HTTP persistente

#### Con HTTP no persistente:

- **‣** Requiere 2 RTTs por objecto
- OS debe reservar recursos para cada conexión TCP
- **‣** Pero el navegador suele abrir varias conexiones TCP en paralelo

#### **HTTP** persistente:

- **‣** El servidor deja la conexión abierta tras enviar la respuesta
- **‣** Los siguientes mensajes HTTP entre cliente y servidor van por la misma conexión

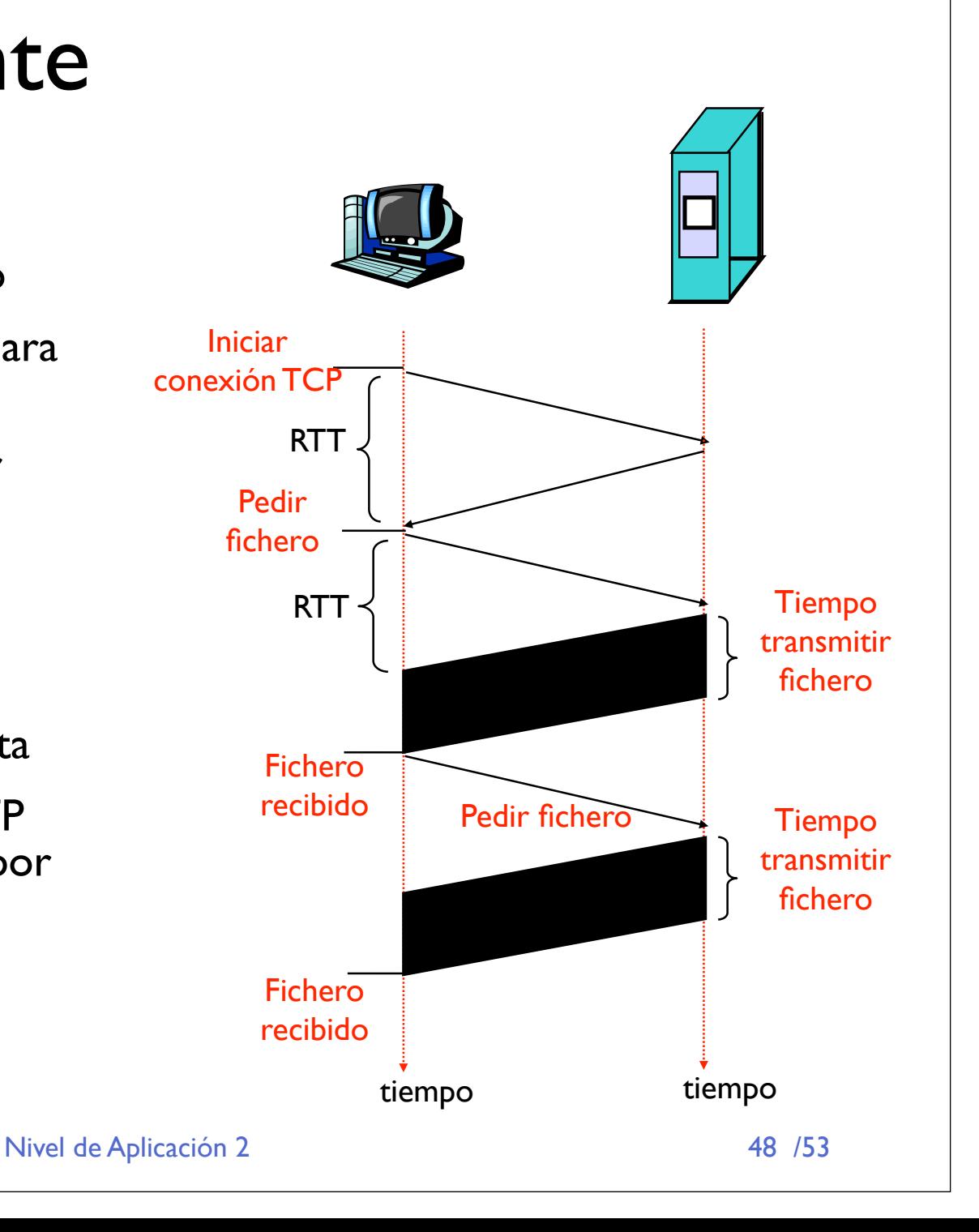

## HTTP persistente

#### Persistente sin pipelining:

- **‣** El cliente manda la nueva petición cuando ha terminado de recibir la respuesta anterior
- **‣** Al menos un RTT por cada objeto

#### Persistente con *pipelining*:

- » *default* en HTTP/1.1
- **‣** El cliente envía petición tan pronto como encuentra una referencia a objeto
- **‣** Solo un RTT para todos los objetos referenciados en la página base

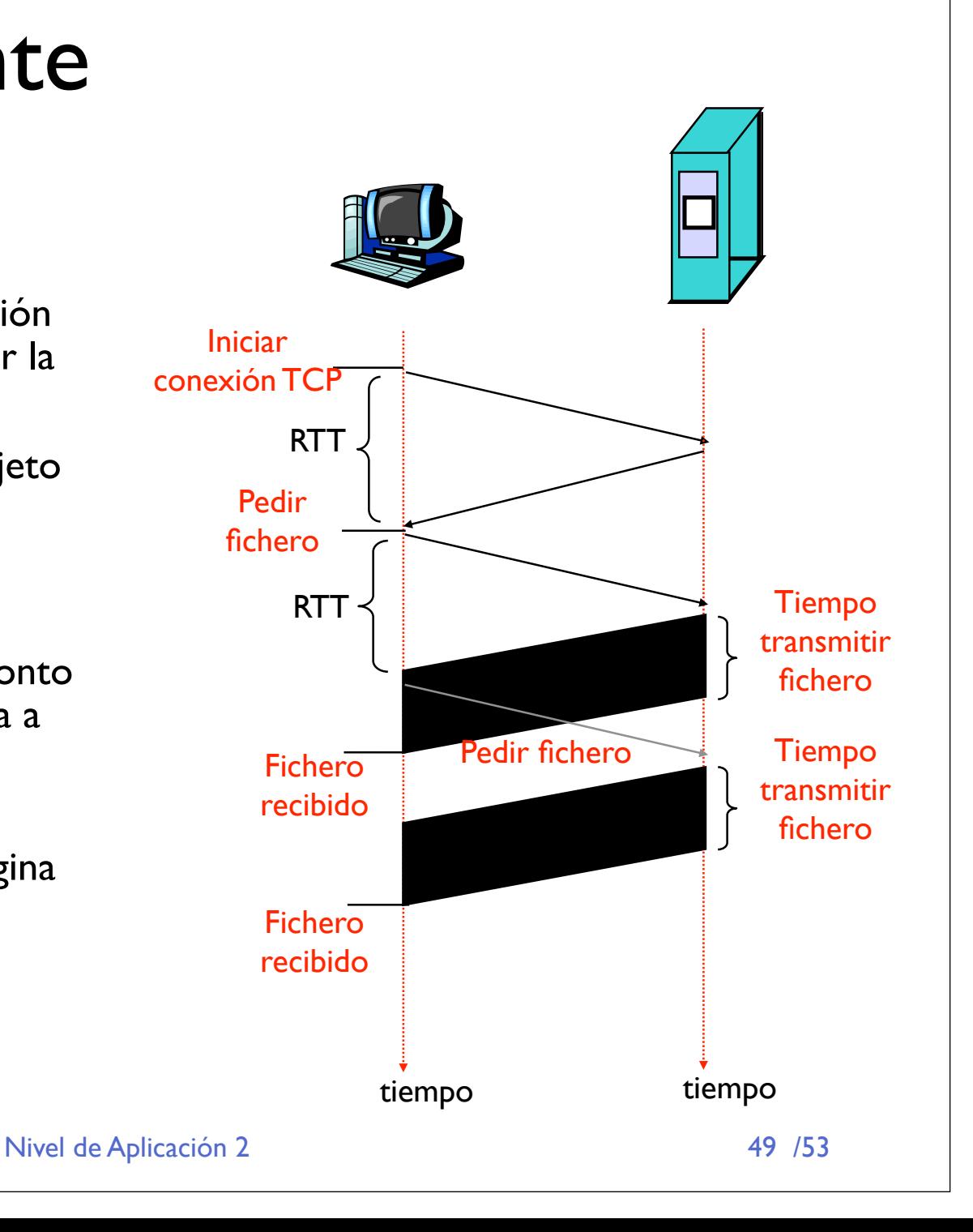

## HTTP request message

- **‣** Dos tipos de mensajes messages: *request*, *response*
- » Mensaje HTTP request :
	- **<sup>&</sup>gt;** ASCII (formato legible por humanos)

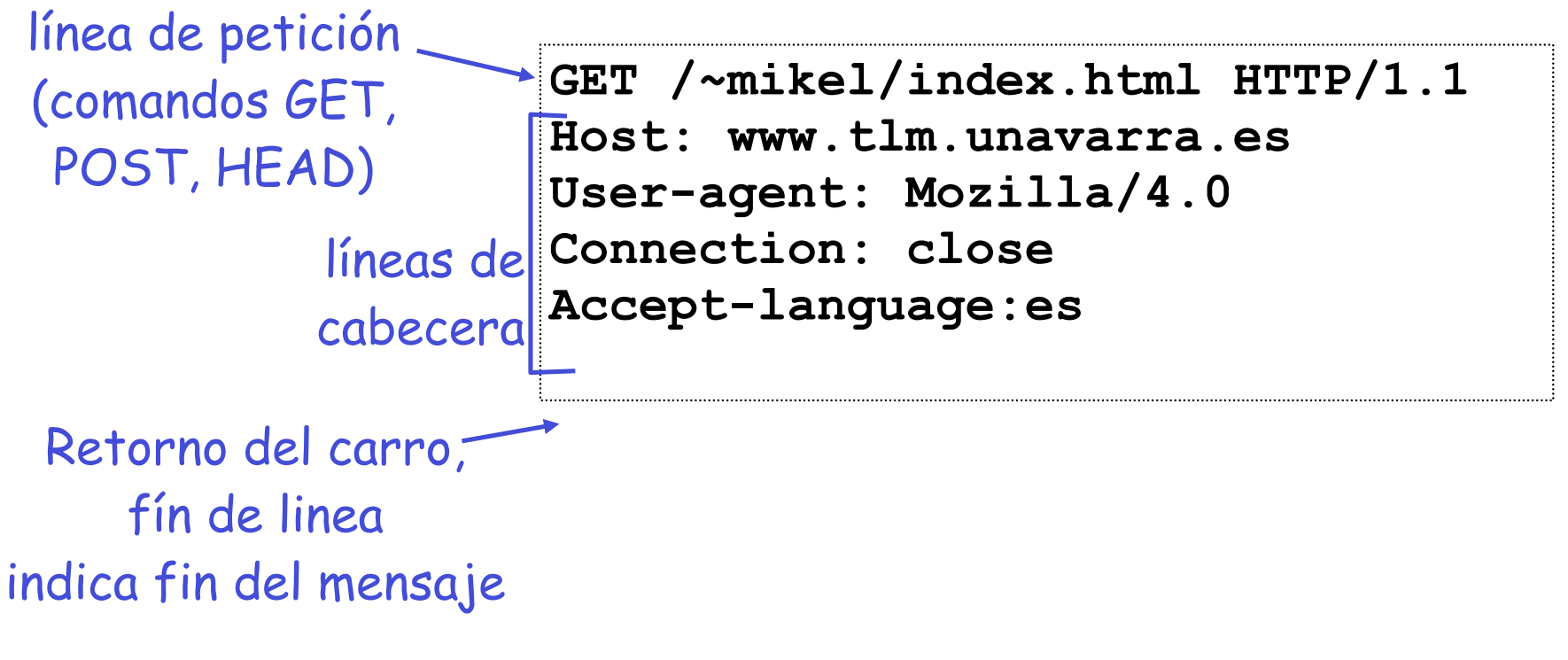

### HTTP response message

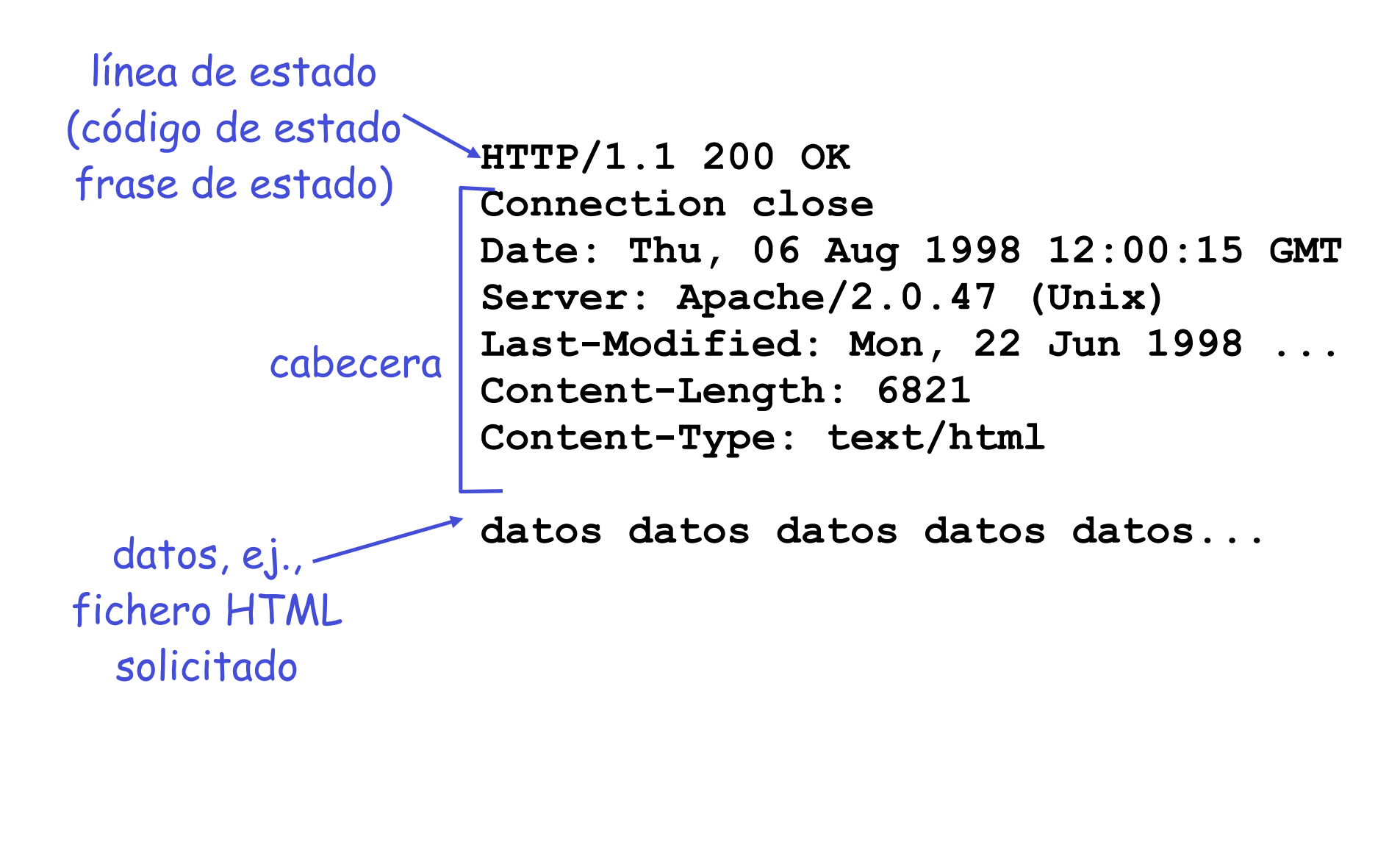

## Probando HTTP desde el cliente

- **‣** Haga telnet a su servidor Web favorito:
	- **\$ telnet www.tlm.unavarra.es 80**

Abre una conexión TCP al puerto 80 (puerto por defecto del servidor HTTP) de www.tlm.unavarra.es Lo que se escriba se envía por la conexión TCP

#### **‣** Escriba una petición GET de HTTP:

**GET /~mikel/ HTTP/1.1**

**Host: www.tlm.unavarra.es** Escribiendo esto (y retorno del carro dos veces) se envía un petición HTTP 1.1 mínima pero completa al servidor

**‣** Vea el mensaje de respuesta del servidor

## Conclusiones

- **‣** Uso básico de sockets TCP
- **‣** Funcionamiento de protocolos de nivel de aplicación
	- **<sup>&</sup>gt; Web y HTTP ✓**

#### **Proxima clase...**

- **> DNS**
- **> SMTP/POP3**
- **<sup>&</sup>gt; Telnet**
- **<sup>&</sup>gt; FTP**
- **<sup>&</sup>gt; P2P**
- **‣** Y que pasa con UDP?